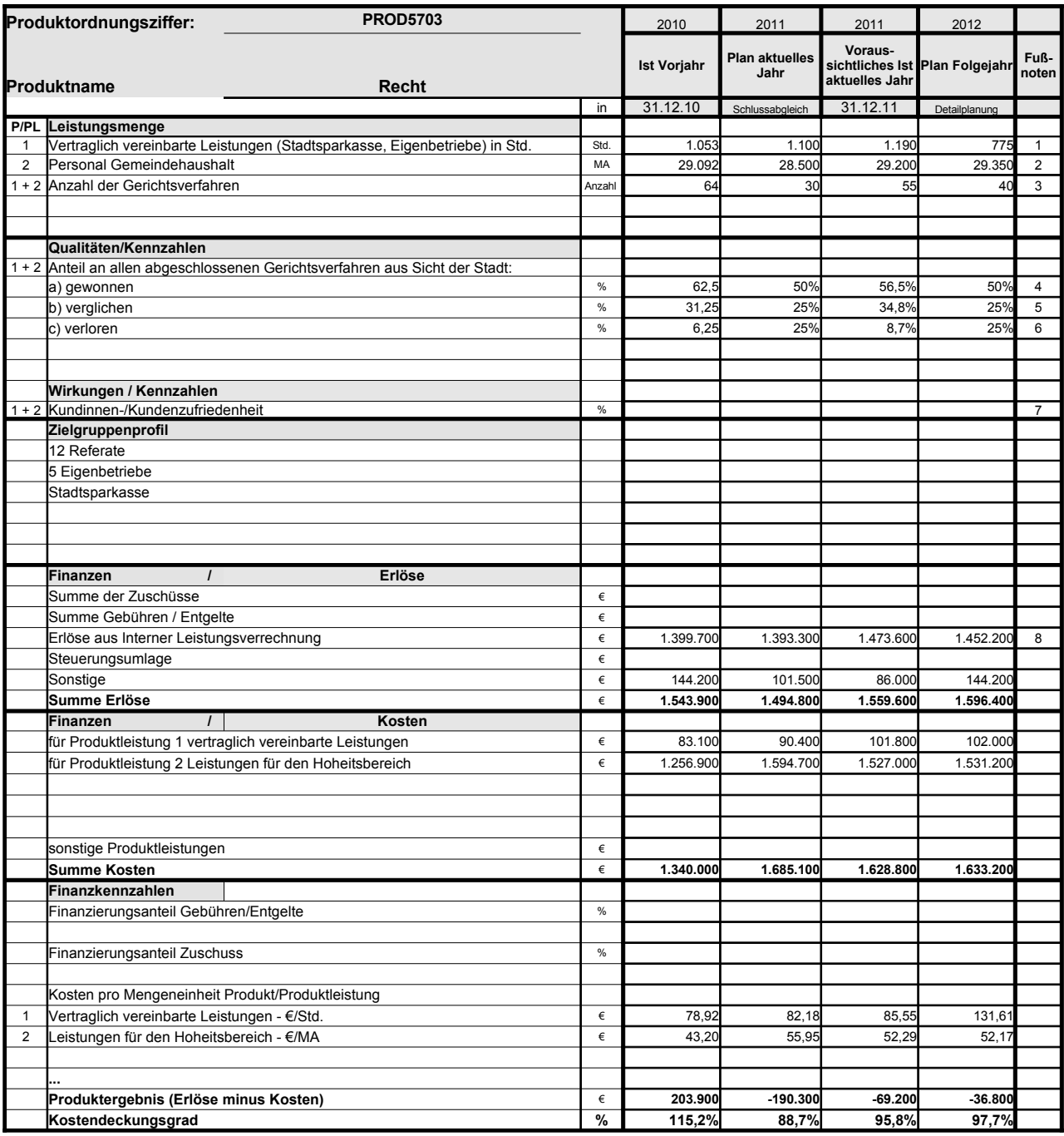

Platz für Erläuterungen

1 abhängig von der Inanspruchnahme durch die Eigenbetriebe; unterstellt wird, dass der AWM ab 2012 die personalrechtliche Betreuung selbst übernimmt (Stadtratsbefassung geplant für Oktober 2011)

2 aktiv Beschäftigte

3 Gerichtsverfahren nicht planbar. 4 Gerichtsverfahren nicht planbar. 5 Gerichtsverfahren nicht planbar. 6 Gerichtsverfahren nicht planbar. 7

Feedback-Gespräche mit einem Drittel der Referatsgeschäftsleitungen / Eigenbetriebe pro Jahr, Ergebnisdokumenttation mit Zufriedenheitsindex (Skala 1 – 4) / System liegt noch nicht vor.

8 Planerlöse 2012 auf der Basis der Preise für 2011

## **Erläuterungen zum Produktdatenblatt**

Produktnr.: Produktbezeichnung:

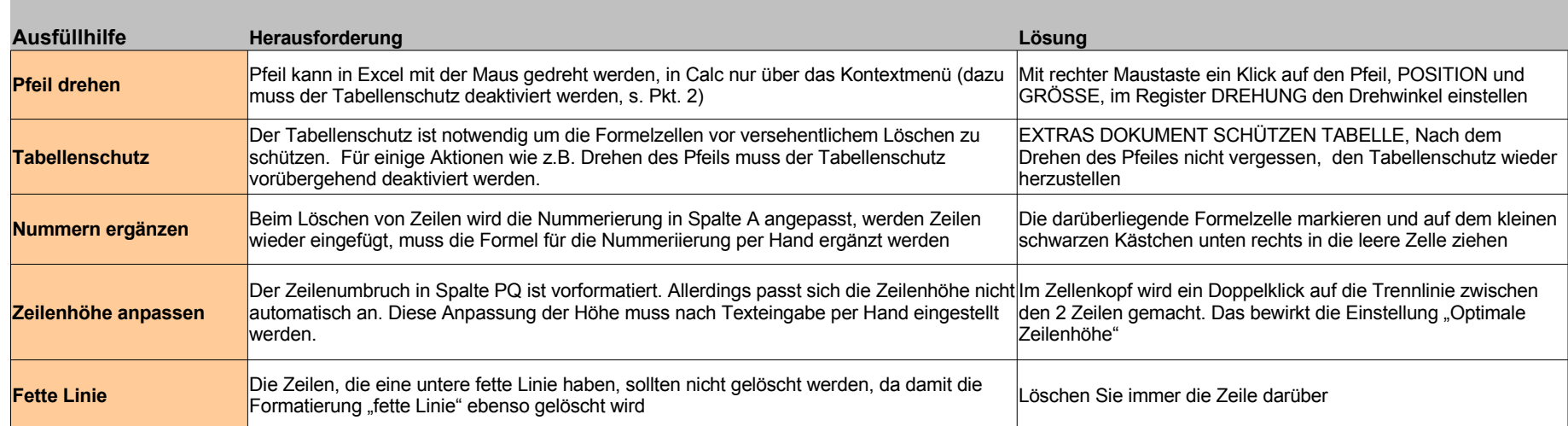

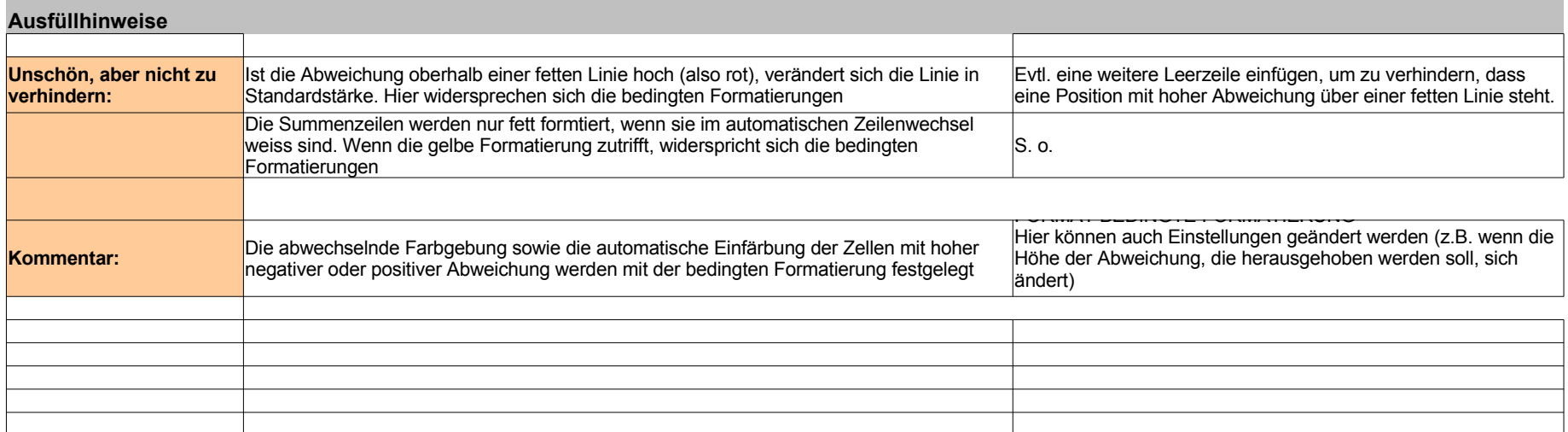